## Department of Computer Science University of Cyprus

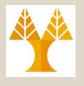

#### **EPL646 – Advanced Topics in Databases**

### Lecture 3

Storage II: Disks and Files

Chap. 9.1-9.7: Ramakrishnan & Gehrke

#### Demetris Zeinalipour

http://www.cs.ucy.ac.cy/~dzeina/courses/epl646

### Lecture Outline

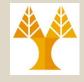

Query Optimization and Execution

Relational Operators

Files and Access Methods

**Buffer Management** 

**Disk Space Management** 

### Overview of Storage and Indexing

 Note: In lecture 2 we gave an overview of Storage and Indexing. In this lecture we will explore Storage (Disks)

& Files) in more detail.

- 9.1-9.2) **Disks & RAID** 
  - Components (Συστατικά) of a Disk
  - Accessing (Προσπέλαση) a Disk Block.
  - Arranging (Διάταξη) Pages on Disk
  - RAID Basic Concepts, Levels: 0 to 5 and 0+1
- 9.3) Disk Space Manager (Διαχειριστής Χώρου Δίσκου)
- 9.4) **Buffer Manager** (Διαχειριστής Κρυφής Μνήμης)
  - Definitions (Pin/Unpin, Dirty-bit), Replacement Policies (LRU, MRU, clock), Sequential Flooding, Buffer in OS
- 9.5-9.7) File, Page and Record Formats
  - File Structure (Linked-List/Directory-based), Page Structure with Fixed/Variable-length records, Record Structure (Fixed-length/Variable-length), System Catalog

### Context of next slides

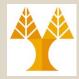

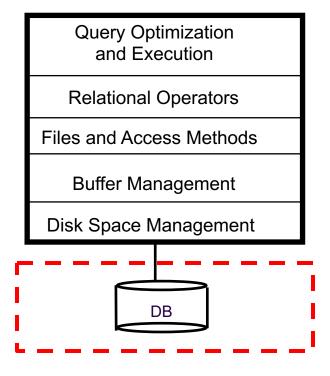

# Magnetic Disks (Μαγνητικοί Δίσκοι)

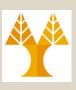

- DBMS stores information on ("hard") disks.
- This has major implications (επιπτώσεις) for DBMS design!
  - READ: transfer data from disk => main memory (RAM).
  - WRITE: transfer data from RAM => disk.
- Both are high-cost operations, relative to in-memory (RAM) operations, so must be planned carefully!
- We already mentioned that Data is stored and retrieved in units called pages (or disk blocks).
- Unlike RAM, time to retrieve a disk page varies depending upon location on disk.
  - Therefore, relative placement (τοποθέτηση σε εγγυήτητα)
     of pages (utilized together) on disk has major impact on
     DBMS performance!

# Magnetic Disks (Μαγνητικοί Δίσκοι)

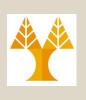

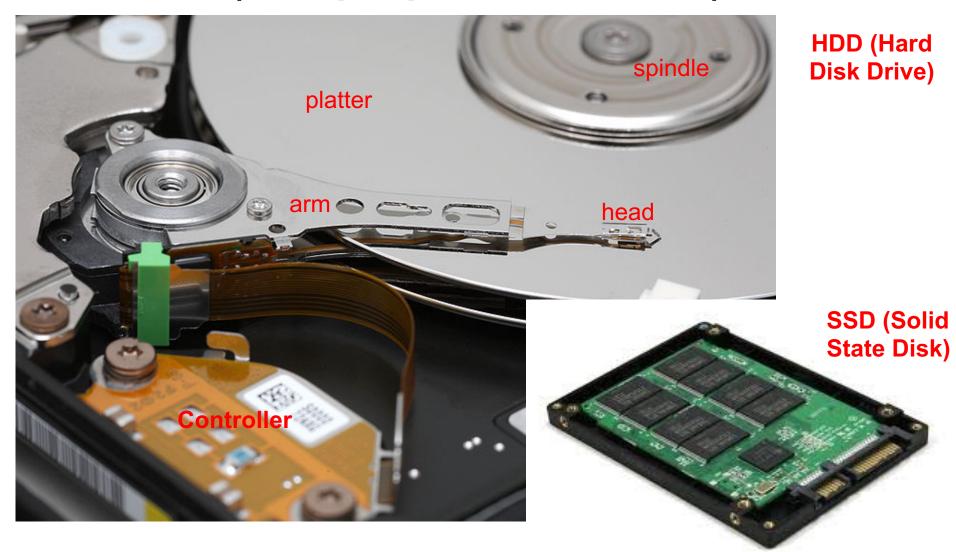

## taster

# Accessing a Disk Block (Προσπέλαση Μπλοκ Δίσκου)

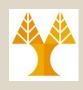

- Access Time (Χρόνος Πρόσβασης) of a Disk Block (Page) =
  - + Seek time (Χρόνος Αναζήτησης): Time to move arms to position disk head on track.
  - + Rotational Delay (Καθυστέρηση Περιστροφής): Waiting for head to rotate to expected block (upto 15K rpm)
  - + Transfer Time (Χρόνος Μεταφοράς): Time to move data to/from disk surface).
- Seek time and Rotational Delay dominate.
  - Seek time varies from about 1 to 20msec
  - Rotational delay varies from 0 to 10msec
  - Transfer rate is about 1msec per 4KB page
- Key to lower I/O cost: reduce seek/rotation delays!

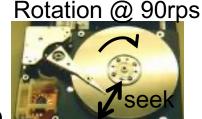

### Context of next slides

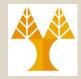

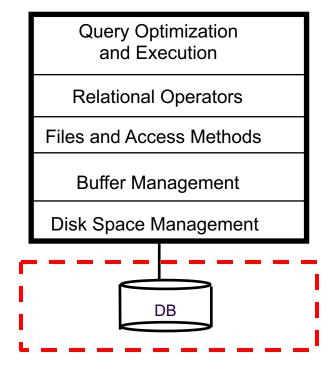

## RAID: Redundant Array of Independent\* Disks (Εφεδρικές Συστοιχίες Ανεξαρτήτων Δίσκων)

- Disk Array: Arrangement of several disks that gives abstraction of a Single, Large Disk!
- Goals:
  - Increase Performance (Επίδοση);
    - Why? Disk: a mechanical component that is inherently slow!
  - Increase Reliability (Αξιοπιστία).
    - Why? Mechanical and Electronic Components tend to fail!

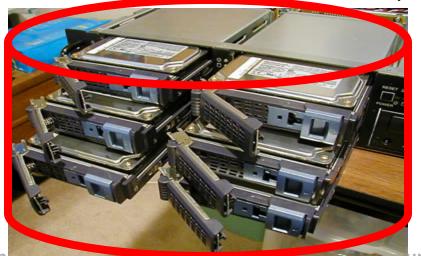

\* Historically used to be **Inexpensive** 

3-10

# RAID: Key Concepts (RAID: Βασικές Αρχές)

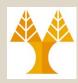

Disk A

Disk C

Disk A

- A. Striping (Διαχωρισμός): the splitting of data across more than one disk using a round-robin (i mod disks);
  - Improving Performance (Επίδοση) and Load Balancing (εξισορρόπηση φόρτου)!
  - NOT improving Reliability (αξιοπιστία)! (if one disk fails all data is useless)
  - Mirroring (Κατοπτρισμός) or Shadowing (Σκίαση):
    the copying of data to more than one disk

    Improving Reliability (Αξιοπιστία)!

    Disk B

    1

    2

    3
  - Improving Reliability (Αξιοπιστία)!
     Improving Read Performance but NOT Write

B.

- Improving Read Performance but NOT Write
   Performance (same as 1 disk!) / Wasting space
- c. Error Detection/Correction (Εντοπισμός/Διόρθωση Σφαλμάτων): the storage of additional information, either on same disks or on redundant disk, allowing the detection (parity, CRC) and/or correction (Hamming/Reed-Solomon) of failures.

 $\begin{array}{c|c}
\text{Disk A} & \text{Disk B} \\
\hline
1 & 1 \\
2 & 2 \\
\hline
3 & 4 \\
4 & 1
\end{array}$ 

B) Mirroring

A) Striping

C) Error Detection

RAID levels combine the above basic concepts: 0 (striping), 1 (mirroring), 4,5 (parity)

### Context of next slides

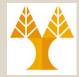

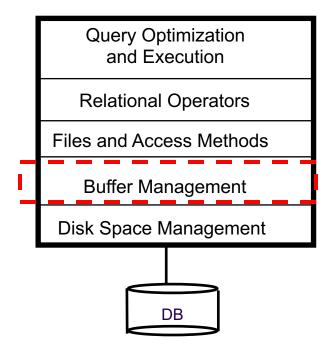

# Buffer Management in a DBMS (Διαχειριστής Κρυφής Μνήμης)

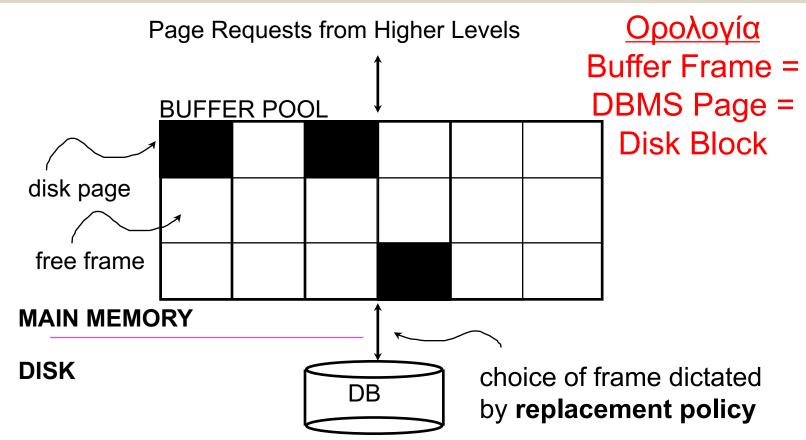

- Data must be in RAM for DBMS to operate on it!
- A <pageid,dirty,pin> is maintained for each frame#

# When a Page is Requested .... (Όταν αιτείται μια σελίδα...)

#### Case 1: Page is in Pool

- Pin (επικόλληση, αύξηση μετρητή) the page and return its address to the higher layer (file layer).

#### Case 2: Page NOT in Pool

**Step 1 (Find):** Choose a frame (page) for **replacement** (A page is a candidate for replacement iff pin\_count = 0). If no such page exist then page cannot be loaded into BM.

Step 2 (Save): If frame (page) is dirty (has been modified by a write), then write it to disk

**Step 3 (Load):** Read requested page into chosen frame, **pin page** and return its address.

### More on Buffer Management

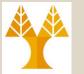

- Unpinning a page: Higher levels (requestors of page) i)
  unpin a page (when not needed anymore) and ii) set the
  dirty-bit to indicate the case a page has been modified.
- Replacement Policy: Policy that defines the buffer frame than needs to be removed from the pool:
  - LRU (using queue, remove the oldest from pool),
  - MRU (using stack, remove newest from pool),
  - RANDOM (randomly)
- <u>Sequential flooding (Γραμμική Υπερχείλιση)</u>: Situation caused by LRU + repeated sequential scans (σάρωση).

# buffer frames < # pages in file means each page request causes an I/O. 1 1 2
1? miss 2? miss 3? miss
3 2 3 1 2 1
1? miss 2? miss 3? miss 3-20

### Context of next slides

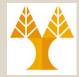

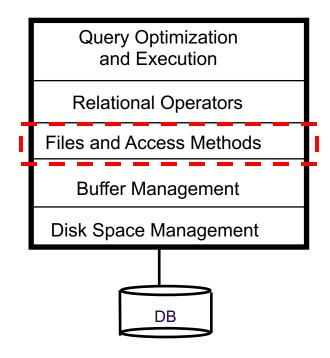

# Files of Records (Αρχείο από Εγγραφές)

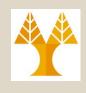

- Page or block is OK when doing I/O, but higher levels of DBMS operate on records, and files of records.
- FILE: A collection of pages, each containing a collection of records. Must support:
  - insert/delete/modify record
  - read a particular record (specified using record id)
  - scan all records (possibly with some conditions on the records to be retrieved)

# Unordered (Heap) Files (Μη-διατεταγμένα Αρχεία Σωρού)

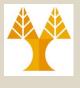

Page

Page

Record

Context

- Simplest **file structure** contains records in no particular order.
- As file grows and shrinks, disk pages are allocated and de-allocated.
- To support record level operations, we must:
  - keep track of the pages in a file
  - keep track of free space on pages
  - keep track of the records on a page
- There are many alternatives for keeping track of this. The following discussion presents these alternatives.

# Keeping Track of Empty Pages (Βρίσκοντας τις Σελίδες με Χώρο)

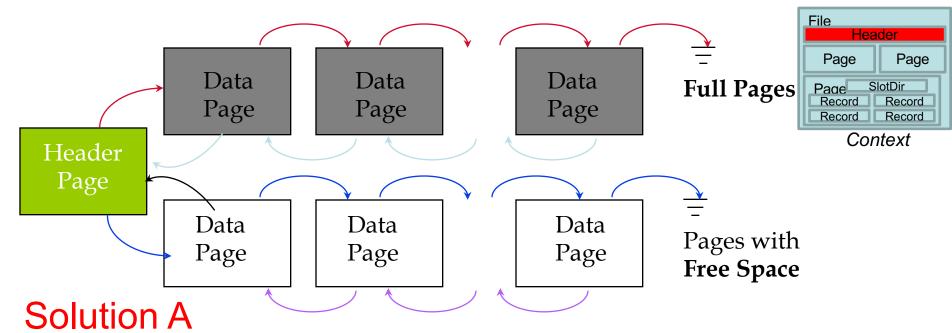

- Linked-List Organization: Each page contains 2 `pointers' plus data.
- Every time we delete some data from a page it is added to the Free-Space list
- Drawbacks:
  - All pages might end up in the Free-space list (every page might have a few empty bytes)
  - Linked list too big to fit into main memory, the next approach solves this problem! 3-25
     EPL646: Advanced Topics in Databases Demetris Zeinalipour (University of Cyprus)

## Keeping Track of Empty Pages (Βρίσκοντας τις Σελίδες με Χώρο)

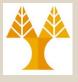

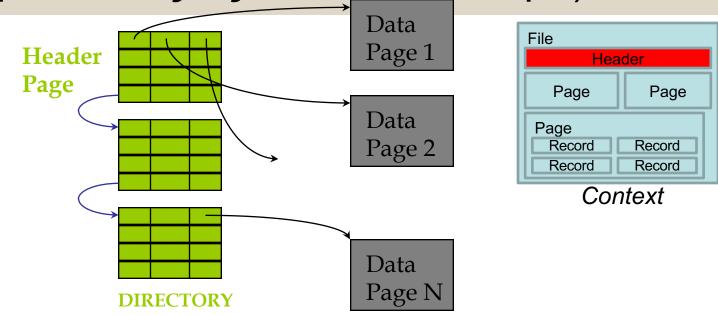

Directory-based Organization (Οργάνωση με Ευρετήριο)

Solution B

- The entry for a page can include the number of free bytes on the page. That is useful to find if a page has enough space.
- The directory itself is a linked-list of directory pages;
  - Much smaller than linked list of all File pages used in previous solution!

### Managing Slots on a Page with **Fixed-Length** Records

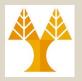

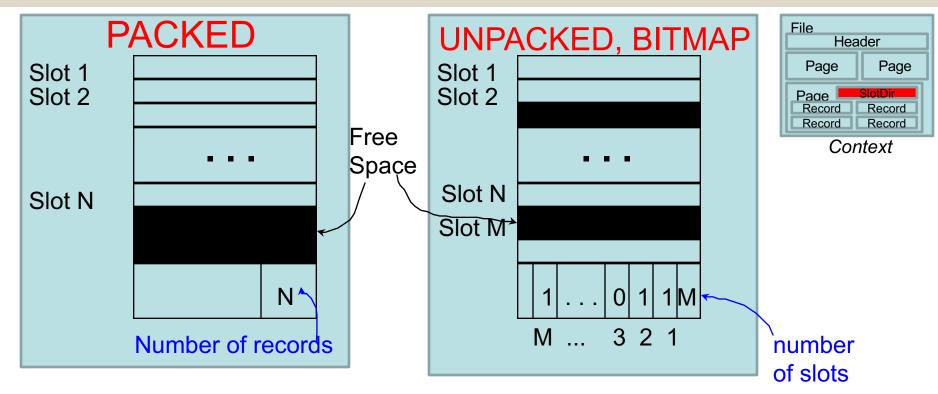

- **► Packed:** If record Is deleted move the last record on the page into the vacated slot
  - ➡ That changes RID (PageID, SlotID), which is not acceptable!
- Unpacked/Bitmap: Keep M-Bitmap which indicates which slots are vacant

### Managing Slots on a Page with Variable Records

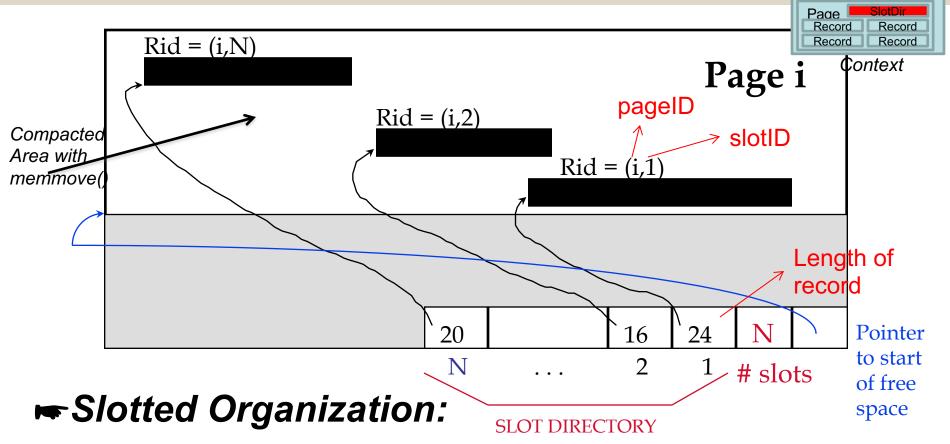

- ► Suitable for Variable-size Records (slots never moved)
- ► Can move records on page without changing RID so, attractive for fixed-length records too.
  EPL646: Advanced Topics in Databases - Demetris Zeinalipour (University of Cyprus)

File

Page

Header

Page

# Record Formats: Fixed Length (Δομή Εγγραφής: Σταθερού Μήκους)

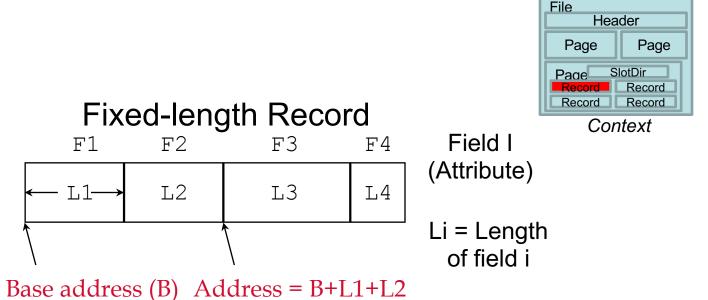

- Information about field types same for all records in a file; stored in system catalogs (κατάλογος συστήματος).
- Finding i'th field (or record) does not require scan of file, but the position of the file (or record) can be computed using simple offset arithmetic.

# Record Formats: Variable Length (Δομή Εγγραφής: Μεταβλητού Μήκους)

Page

Page

SlotDir

Context

Record Record

When a record has a **variable length** (occurs with fields of variable size, e.g., strings)

Two alternative formats (# fields is fixed):

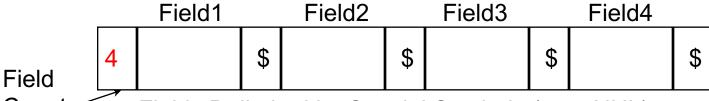

Count Fields Delimited by Special Symbols (e.g., NUL)

The **drawback** of the above format is that searching for a field requires to step over all fields. A better approach follows

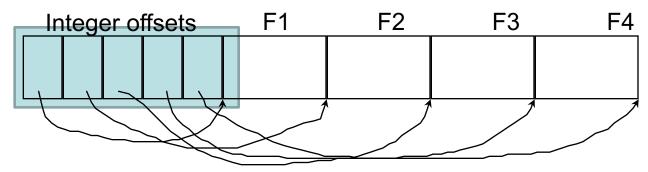

Array of Field Offsets

Second solution offers direct access to i'th field, efficient storage, fast access

### SQL Server Data Types Example (Characterization)

| bigint                    | 8     | Integer from -2^63 (-9 223 372 036 854 775 808) to 2^63-1 (9 223 372 036 854 775 807).                       |
|---------------------------|-------|----------------------------------------------------------------------------------------------------|
| int                       | 4     | Integer from -2^31 (-2 147 483 648) to 2^31-1 (2 147 483 647).                                               |
| smallint                  | 2     | Integer from -2^15 (-32 768) to 2^15-1 (32 767).                                                             |
| tinyint                   | 1     | Integer from 0 to 255.                                                                                       |
| bit                       | 1 bit | Integer 0 or 1.                                                                                              |
| decimal(precision, scale) | 5-17  | Numeric data type with fixed precision and scale (accuracy 1-38, 18 by default and scale 0-p, 0 by default). |
| numeric                   | 5-17  | Same as data type 'decimal'.                                                                                 |
|                           |       | Financial data type from -                                                                                   |

# System Catalogs (Κατάλογος Συστήματος)

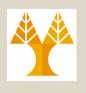

- For each relation a DBMS stores the following:
  - name, file name, file structure (e.g., Heap file)
  - for each attribute: attribute name and type
  - for each index: index name
  - integrity constraints
- For each index:
  - structure (e.g., B+ tree) and search key fields
- For each view:
  - view name and definition
- Plus statistics, authorization, buffer pool size, etc.
  - ► Catalogs are themselves stored as relations! 32

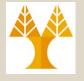

### System Catalog in PostgreSQL

| Catalog Name                              | Purpose                                                                                                    | Catalog Nam                                              | ne Purpose                                                                                                    |
|-------------------------------------------|----------------------------------------------------------------------------------------------------|----------------------------------------------------------|----------------------------------------------------------------------------------------------------|
| pg_aggregate<br>pg_am                     | aggregate functions index access methods                                                                    | pg_description                                           | descriptions or comments on database objects                                                                                    |
| pg_amop pg_amproc pg_attrdef pg_attribute | access method operators access method support procedures column default values table columns ("attributes", | pg_group pg_index pg_inherits pg_language pg_largeobject | groups of database users additional index information table inheritance hierarchy languages for writing functions large objects |
| pg_cast<br>pg_class                       | "fields") casts (data type conversions) tables, indexes, sequences ("relations")                            | pg_listener pg_namespace pg_opclass                      | asynchronous notification<br>namespaces (schemas)<br>index access method operator<br>classes                                    |
| pg_constraint                             | check constraints, unique / primary key constraints, foreign key constraints                                | pg_operator pg_proc pg_rewrite                           | operators functions and procedures query rewriter rules                                                                         |
| pg_conversion                             | encoding conversion information                                                                             | pg_shadow<br>pg_statistic                                | database users optimizer statistics                                                                                             |
| pg_database                               | databases within this database cluster                                                                      | pg_trigger<br>pg_type                                    | triggers<br>data types                                                                                                    |
| pg_depend                                 | dependencies between database objects                                                                       |                                                          |                                                                                                    |

For example, CREATE DATABASE inserts a row into the pg\_database catalog -- and creates the database on disk.

3-33

EPL646: Advanced Topics in Databases - Demetris Zeinalipour (University of Cyprus)

# Example of Attribute Table in a Typica System Catalog

| attr_name | rel_name      | type    | position |
|-----------|---------------|---------|----------|
| attr_name | Attribute_Cat | string  | 1        |
| rel_name  | Attribute_Cat | string  | 2        |
| type      | Attribute_Cat | string  | 3        |
| position  | Attribute_Cat | integer | 4        |
| sid       | Students      | string  | 1        |
| name      | Students      | string  | 2        |
| login     | Students      | string  | 3        |
| age       | Students      | integer | 4        |
| gpa       | Students      | real    | 5        |
| fid       | Faculty       | string  | 1        |
| fname     | Faculty       | string  | 2        |
| sal       | Faculty       | real    | 3        |

Position
within
relation

# Log-Structured Merge Files (LSM)

- Log-structured merge trees are often used in systems that handle **heavy write loads**, such as certain types of databases, **distributed storage** systems, and **log-structured file systems**.
- Examples:
  - Google's LevelDB and BigTable, Facebook's RocksDB, Apache's Cassandra, Amazon's DynamoDB, ScyllaDB.

### LSM Trees

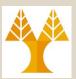

### time

Data stream of k-v pairs ...are buffered in sorted memtables

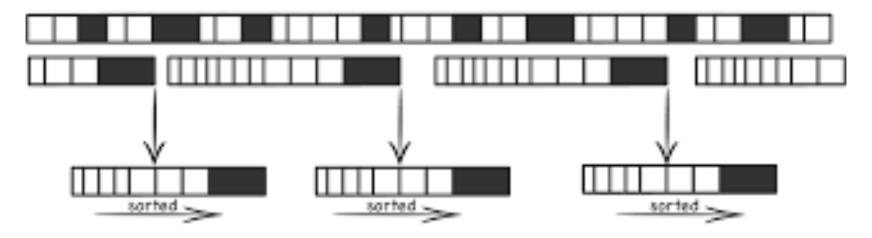

and periodically flushed to disk...forming a set of small, sorted files.